**Web-Services mit Go**

<span id="page-0-0"></span>**Go-Features an Hand von Beispielen**

**Sebastian 'tokkee' Harl** *<***sh@tokkee.org***>*

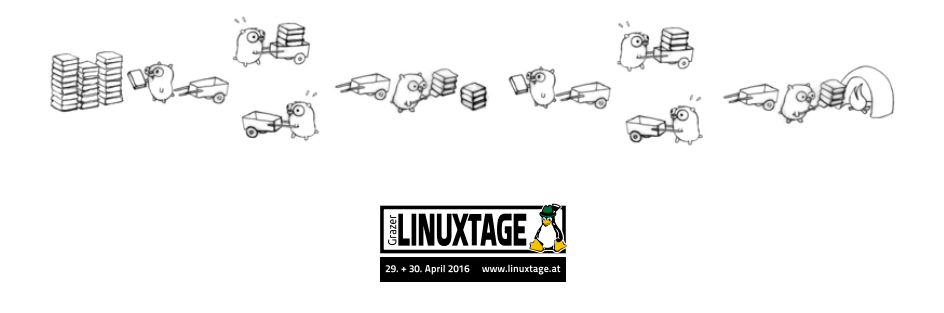

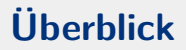

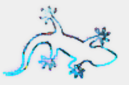

#### Was ist Go?

Go is an open source programming language that makes it easy to build simple, reliable, and efficient software.

https://golang.org

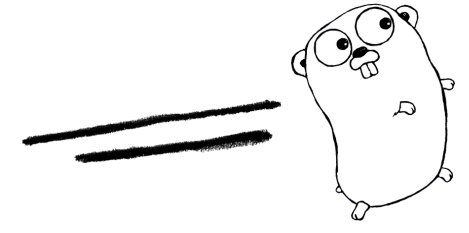

C 2015-2016 Sebastian 'tokkee' Harl

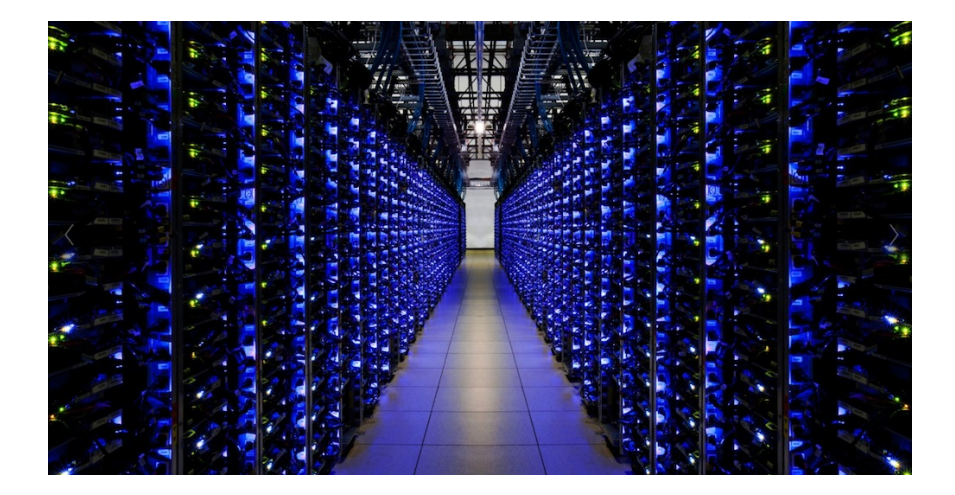

#### **Web-Services**

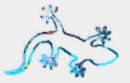

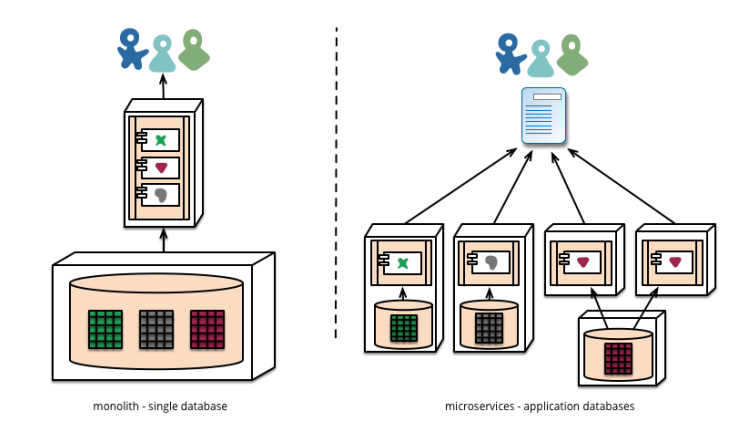

Quelle: http://martinfowler.com/articles/microservices.html

C 2015-2016 Sebastian 'tokkee' Harl

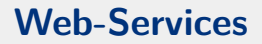

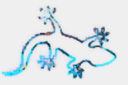

#### • HTTP Frontend

- Viele parallele Client-Anfragen
- Eine oder mehrere Verbindungen zu Backends
- Backend ("Business Logic")
	- Viele parallele Anfragen vom Frontend
	- Eine oder mehrere Datenbank-Verbindungen oder Interaktion mit anderen Backends
- Datenbank
- ⇒ skalierbare Micro-Services / **lose Kopplung**

**Auch:** Gleiche Prinzipien bei Integration mit anderen Lösungen

## **Einschub: Go Standard Bibliothek**

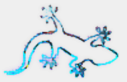

https://golang.org/pkg/

- $\bullet$  Crypto
- $\bullet$  Datenbanken
- $\bullet$  Go Parser
- Netzwerk, HTTP, SMTP, etc.
- Datenstrukturen

```
Mehr? \Rightarrow https://godoc.org/
```
### **Ein Webserver**

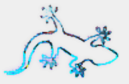

```
1 im p o r t ( . . . )
\frac{2}{3}func main () {
4 http. HandleFunc ("/hallo", sageHallo)
5 | log. Fatal (http. Listen And Serve (": 9999", nil))
6 |}
7
8 func sageHallo (w http. ResponseWriter, r *http. Request) {
9 | fmt Fprintf (w, "Hallo %s", r . RemoteAddr)
10 }
```
- <https://golang.org/pkg/log/>
- <https://golang.org/pkg/net/http/>

### **Ein Webserver – Templates**

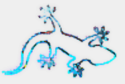

```
\begin{array}{c|c} 1 & \text{var } \text{tmp} = \text{template}. \text{Must(} \\ 2 & \text{template}. \text{New("results"}) \end{array}2 tem plate . New ("r results"). Parse ('3 <html>head><html>head>4 \vert < title >\vert > {{. Title }} </ title >
 5 \leq/head>
 \frac{6}{7}<body>8 \langle h1\rangleHallo \{ \}.Name}}\langle h1\rangle9 | \langle /body >\rangle/html >10
```
• <https://golang.org/pkg/html/template/>

# **Ein Webserver – Templates (2)**

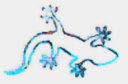

```
1 func sage Hallo (...) {
 2 d := struct {<br>3 Title, Name
        Title, Name string
 4 }{"Hallo Welt", r. RemoteAddr}
 5
6 var buf bytes.Buffer<br>7 if err := tmpl.Execu
      if err := tmp1. Execute(&buf, d); err := nil8 http. Error (w, err. Error (), http. StatusInternalServerError)
9 return
10 }
11 io . Copy (w, &buf)
12 }
```
- <https://golang.org/pkg/bytes/>
- <https://golang.org/pkg/io/>

# **Einschub: io.Writer**

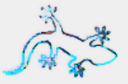

• Warum funktioniert fmt.Printf, tmpl.Execute, http.Error, io.Copy eigentlich mit dem http.ResponseWriter und bytes.Buffer?

```
1 package io<br>2 type Write
2 type Writer interface {<br>3 Write(p []byte) (n
          Write(p | byte) (n int, err error)
4 }
```
- ⇒ **Sehr** einfaches Interface
- $\Rightarrow$  http.ResponseWriter und bytes.Buffer implementieren es

Viele andere Beispiele ...

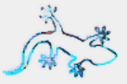

```
1 | func Query (* Request) (* Response, error) { ... }
 \frac{2}{3}func anfrage (w http Response Writer, r *http Request) {
 4 | requests := \{|\} * \text{Request} \{ \dots \}5
 \begin{array}{lll} 6 & \text{response} & \text{= make} ([] * \text{Response}, \text{ len} (\text{request}) ) \\ 7 & \text{errCh} & \text{= make} (\text{chan error} & \text{len} (\text{request}) ) \end{array}errCh := make(char error, len(requests))8
 9 for i, req := range requests {
10 go func (req *Request) {
11 var err error
12 responses [i], err = Query (req)
13 errCh \leq err
14 } (reg)
15 }
16
17
```
# **Viele Backend-Abfragen (2)**

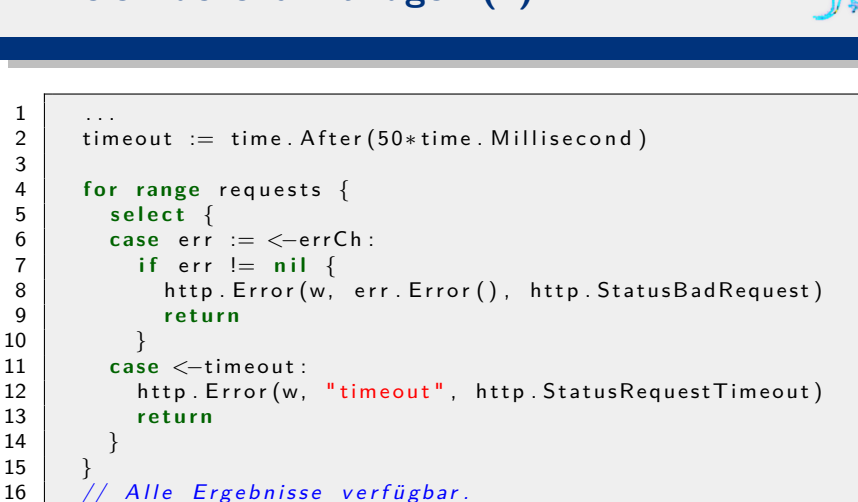

• Siehe auch <https://golang.org/pkg/sync/#WaitGroup>

c 2015-2016 Sebastian 'tokkee' Harl [Web-Services mit Go](#page-0-0) – Folie 12

3

14 } 15 }

### **Spezielle Fehlerbehandlung**

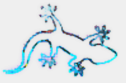

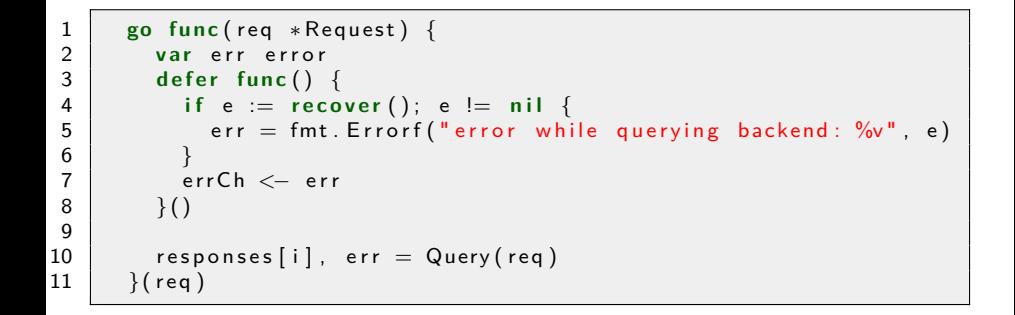

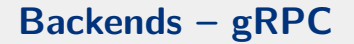

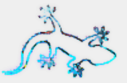

#### Beispiel: Backend Kommunikation / API

A high performance, open source, general RPC framework that puts mobile and HTTP/2 first.

 $https://grpc.io$ 

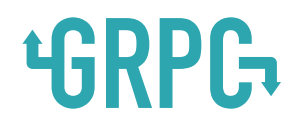

C 2015-2016 Sebastian 'tokkee' Harl

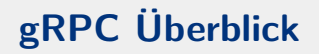

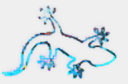

<https://github.com/google/protobuf>

- gRPC basiert auf Protocol Buffers
- Unterstützung diverser Sprachen  $C++$ , Java, Go, Python, ...

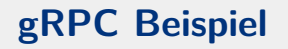

 $\frac{2}{3}$ 

4

7

10

14

18 }

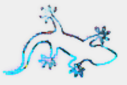

```
1 syntax "proto3";
    package mein service;
5 | service Backend {
6 rpc Query ( Query Request ) return ( Query Response );
\begin{array}{c|c} 8 & // & \dots \\ \hline 9 & & \end{array}\}11 message QueryRequest {
12 string query = 1;
13 |15 message QueryResponse {
16 string type = 1;
17 int64 n = 2;
```
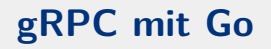

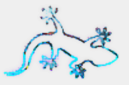

- Die "protobuf" Datei muss mittels des Protobuf Compilers und einer gRPC Compiler-Erweiterung übersetzt werden
- Der Compiler erzeugt Go Code, welcher Interfaces und generischen Code erzeugt
- Das Interface entspricht im Wesentlichen der service Definition
- Das Interface muss für den Server implementiert werden
- Generischer Client-Code sollte ausreichen  $\rightarrow$  API Entwurf!

<https://github.com/grpc/grpc-go> <https://golang.org/x/net/context>

# **gRPC mit Go: Server**

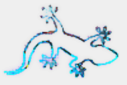

```
1 import pb "tokkee.net/mein_service/service_proto"
\frac{2}{3}type server struct {}
\frac{4}{5}func (*server) Query (ctx context. Context,
6 i n ∗pb . Q ue ryRe q ue s t ) (∗ pb . Que ryRe spon se , e r r o r ) {
7
8 \mid n, err := runQuery (in Query)
9 | if err != nil {
10 | return nil, err
11 \quad \}12 return &pb. Query Response {
13 Type: "irgendwas",
14 N: n,
15 }, nil
16 }
```
# **gRPC mit Go: Server (2)**

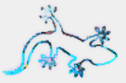

```
\begin{array}{c|c} 1 & \text{func } \text{ main}() \\ 2 & 1, \text{ err} := \text{r} \end{array}2 | I, err := net . Listen ("top", port)<br>3 if err != nil {
          if err != nil {
 4 \mid \log . Fatal (err)
 5 |\frac{6}{7}s := \text{grpc}. NewServer ()
 8 pb. Register Backend Server (s, & server { })
 9 \mid s. Serve (1)
10 }
```
# **gRPC mit Go: Client**

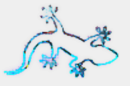

```
1 | func main () {
2 \mid ctx := context.Background()3
4 conn, err := grpc. Dial ("localhost:50051", grpc. WithInsecure ()
5 if err != nil {
6 log. Fatal (err)
\overline{7}8 defer conn. Close ()
9 \mid c := pb. New Backend Client (conn)
10
11 res, err := c. Query (ctx, &pb. Query Request {
12 Query " ein query".
13 \mid \}14 if err != nil {
15 log . Fatal (err)
16 }
17 | fmt P rintf ("Antwort vom Typ %q: %d\n", res. Type, res N)
18 }
```
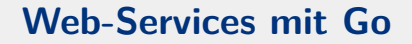

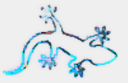

# Danke für die Aufmerksamkeit Fragen, Kommentare?

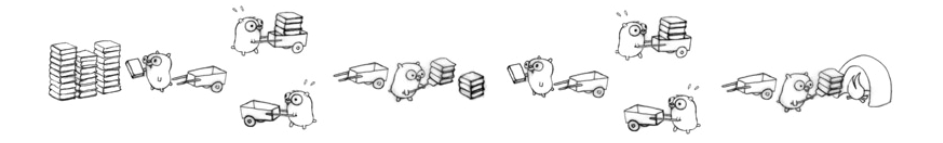

https://golang.org - https://github.com/grpc/grpc-go

C 2015-2016 Sebastian 'tokkee' Harl